# *ALLEGATO AL DECRETO N. 13965 DEL 14/12/2009*

Invito a presentare domande di contributo per il finanziamento di un progetto di ricerca sul tema "Varroasi e Nosemiasi delle api"

# **MODULISTICA E ISTRUZIONI PER LA PRESENTAZIONE DELLA DOMANDA E PER LA REDAZIONE DEL PROGETTO**

### **SOMMARIO**

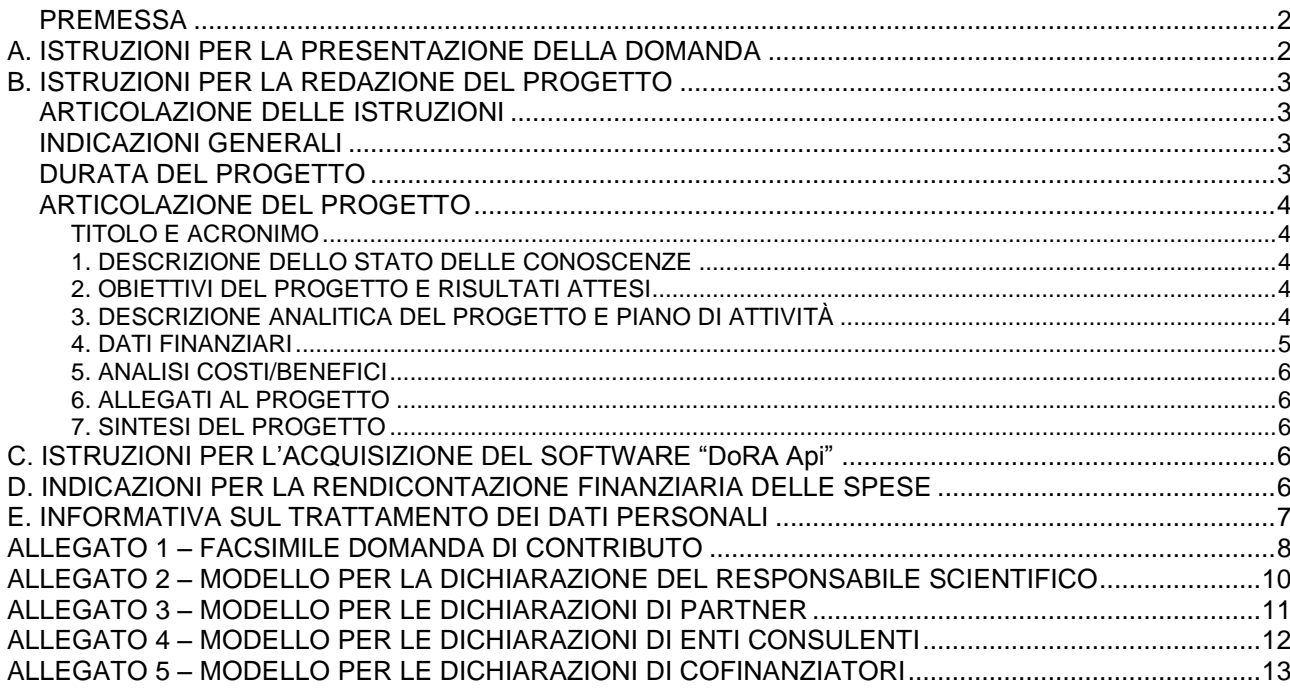

# <span id="page-1-0"></span>**PREMESSA**

Per accedere ai contributi previsti dall'Invito mirato sul tema "Varroasi e Nosemiasi delle api"<sup>1</sup> (di seguito Invito) è necessario presentare alla Regione Lombardia una domanda.

Di seguito sono riportate le istruzioni:

- $\triangleright$  Per la presentazione della domanda (A)
- $\triangleright$  Per la redazione del progetto (B)
- Per l'acquisizione del software "DoRA Api" (C)
- $\triangleright$  Per la rendicontazione delle spese del progetto finanziato (D)

con la modulistica da utilizzare, relativamente ai punti A, B e C.

Al Beneficiario del contributo saranno messi a disposizione ulteriori schemi ed istruzioni quali:

- $\triangleright$  Schema tipo di fideiussione
- $\triangleright$  Scheda di sintesi per i risultati finali del progetto
- $\triangleright$  Istruzioni per la predisposizione del rapporto di ricerca
- > Istruzioni per la predisposizione dei "Quaderni della ricerca"
- $\triangleright$  Schema tipo di richiesta delle diverse rate del contributo
- > Schema tipo di dichiarazione di conformità per il Responsabile Scientifico
- Modulistica per la rendicontazione

# <span id="page-1-1"></span>**A. ISTRUZIONI PER LA PRESENTAZIONE DELLA DOMANDA**

Si ricorda che la domanda di contributo prevista dall'Invito "Varroasi e Nosemiasi delle api" deve essere presentata<sup>2</sup> **entro le ore 16.30 di giovedì 11 febbraio 2010**.

Per agevolare la compilazione della domanda da parte dei Proponenti e per raccogliere in una banca dati regionale gli elementi di sintesi delle proposte di progetto, la Direzione Generale Agricoltura (DGA) ha predisposto un software chiamato "DoRA Api" (Domanda Ricerca Agricola).

La struttura del software "DoRA Api" è descritta brevemente nel successivo capitolo C dove sono riportate anche le istruzioni per scaricarlo dal sito web della DGA, per la sua compilazione e per il suo utilizzo.

L'uso di "DoRA Api" è **obbligatorio** per rispondere all'Invito. Al termine della compilazione, "DoRA Api" consente infatti di stampare la domanda di contributo, una scheda di sintesi per ogni progetto inserito e di produrre un file **Dora\_Export.mdb** contenente i dati immessi..

La domanda di contributo deve essere fatta da un unico soggetto Proponente $^3$ .

Il facsimile della domanda di contributo è riportato in allegato 1.

Alla domanda devono essere **allegati**:

- 1. versione cartacea della scheda di sintesi del progetto emessa da "DoRA Api"
- 2. versione cartacea del progetto
- 3. supporto informatico (floppy disc o CD Rom) contenente:
	- il file **Dora\_Export.mdb** prodotto da "DoRA Api" (e contrassegnato automaticamente da un numero identificativo univoco stampato sulla versione cartacea della scheda di sintesi)
	- $\checkmark$  il/i file .doc del progetto
- 4. una dichiarazione di disponibilità del Responsabile scientifico individuato per ogni progetto, con relativo curriculum (modulo allegato 2)
- 5. una dichiarazione per
	- ogni Partner (modulo allegato 3)
	- ogni Ente Consulente (modulo allegato 4)
	- ogni Cofinanziatore (modulo allegato 5)
- 6. le eventuali espressioni di interesse da parte di soggetti non coinvolti nel progetto
- 7. la fotocopia della carta di identità del firmatario della domanda.

 $\overline{a}$ 

 $<sup>1</sup>$  Di cui alla d.g.r. 29 luglio 2009, n. VIII/9945</sup>

<sup>2</sup> Vedasi Invito al punto 8

<sup>3</sup> Vedasi Invito al punto 3

Nella domanda è chiesto al Proponente di dichiarare l'eventuale iscrizione nel sistema QuESTIO<sup>4</sup> regionale.

# <span id="page-2-0"></span>**B. ISTRUZIONI PER LA REDAZIONE DEL PROGETTO**

# <span id="page-2-1"></span>**ARTICOLAZIONE DELLE ISTRUZIONI**

Le istruzioni di seguito riportate possono contenere oltre alla descrizione degli elementi richiesti:

- Un paragrafo "DoRA" contrassegnato dal simbolo  $\triangleright$  che richiama la necessità di compilare anche sul software "DoRA Api" quanto richiesto.
- Un richiamo ai parametri della Scheda di valutazione tecnico scientifica evidenziato dal seguente simbolo  $\mathbb{A}$ .

Tale richiamo ha lo scopo di rendere più esplicito il collegamento tra i contenuti richiesti e l'oggetto della valutazione: infatti sono indicati i numeri di riferimento ai parametri della scheda di valutazione tecnico scientifica.

Ad esempio, il numero 1.4 identifica la sezione *1 – Qualità tecnico-scientifica e innovazione*, 4^ riga - *Adeguatezza dell'approccio metodologico e del piano di attività*.

I parametri richiamati tra parentesi indicano un collegamento secondario.

Di seguito si elencano i parametri della Scheda di valutazione tecnico scientifica approvata con l'Invito.

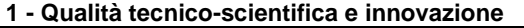

1.1 Descrizione dello stato dell'arte

1.2 Coerenza tecnico-scientifica degli obiettivi con quanto richiesto dall'Invito

1.3 Qualità scientifica della ricerca e livello di innovazione

1.4 Adeguatezza dell'approccio metodologico e del piano di attività

**2 - Trasferibilità e modalità di sfruttamento e trasferimento dei risultati**

2.1 Presenza di indicatori di risultato e loro coerenza

2.2 Qualità del programma di iniziative di informazione e di trasferimento dei risultati

### **3 – Competenza e capacità operativa dei Partner, congruità e gestione delle risorse**

3.1 Competenza dei Partner e presenza di tutte le professionalità nonché di figure e soggetti

(rappresentativi e istituzionali) necessari (anche in qualità di Consulenti)

3.2 Adeguatezza delle modalità di gestione del progetto e della partnership

3.3 Congruità della durata rispetto agli obiettivi e al piano di attività

3.4 Adeguatezza delle risorse finanziarie previste e qualità dell'analisi costi/benefici

### <span id="page-2-2"></span>**INDICAZIONI GENERALI**

Le proposte di progetto devono essere conformi a quanto definito dall'Invito. Di seguito si segnalano alcuni elementi base da tenere in considerazione per strutturare nel miglior modo le proposte.

Il progetto deve:

- $\geq$  soddisfare la valenza regionale degli obiettivi dell'Invito
- $\triangleright$  avere un'articolazione tematica rispondente alle richieste dell'Invito
- $\triangleright$  essere di durata (massimo 36 mesi) funzionale al raggiungimento dei risultati.

Inoltre è opportuno che il progetto:

- coinvolga i soggetti rappresentativi della filiera o del comparto interessato e/o le istituzioni competenti
- $\triangleright$  preveda una significativa compartecipazione finanziaria da parte dei soggetti (Partner o no) interessati ai risultati del progetto

## <span id="page-2-3"></span>**DURATA DEL PROGETTO**

La durata massima del progetto è stabilita in 36 mesi. Risultati, attività e spese devono essere articolati per anno.

 $\overline{a}$ 

<sup>4</sup> http://www.questio.it

La data presunta di avvio del progetto deve essere inserita in "DoRA Api". Nel caso dell'approvazione del finanziamento del progetto, la data effettiva di avvio sarà concordata con la Direzione Generale Agricoltura.

Si tenga presente che, ai sensi del punto 7 dell'invito, sono ammissibili a contributo solo le spese sostenute dopo la presentazione della domanda e dopo l'effettivo avvio del progetto.

 $\triangleright$  La durata e la data presunta di avvio del progetto devono essere inserite in "DoRA Api".

### <span id="page-3-0"></span>**ARTICOLAZIONE DEL PROGETTO**

La proposta di progetto da allegare alla domanda di contributo deve essere predisposta in **CAPITOLI** e Sottocapitoli secondo l'articolazione di seguito descritta. Eventuali informazioni supplementari, rappresentazioni grafiche, materiali integrativi ecc. possono essere aggiunti, sottoforma di allegati, al progetto.

Il progetto può essere anche strutturato in sottoprogetti e in tal caso le informazioni richieste per ogni capitolo e/o sottocapitolo dovranno essere dettagliate per ognuno dei sottoprogetti.

Dal sito web della DGA sopra richiamato è possibile scaricare il file **Indice\_Progetto.doc** contenente un *indice tipo* che può agevolare il Proponente nella scrittura del progetto in maniera coerente con le istruzioni che seguono.

### <span id="page-3-1"></span>*TITOLO E ACRONIMO*

Il **Titolo** deve essere breve, in lingua italiana, concepito in modo da chiarire l'oggetto della ricerca evitando termini eccessivamente specialistici. Il titolo deve poter essere letto e compreso anche da persone esterne al mondo scientifico. L'**Acronimo** può essere una sigla derivata dalle iniziali di alcune parole del titolo oppure una singola parola oppure una combinazione di parti di parole.

Titolo e acronimo sono da inserire anche in "DoRA Api".

### <span id="page-3-2"></span>*1. DESCRIZIONE DELLO STATO DELLE CONOSCENZE*

**1.1 Descrizione delle conoscenze** a livello globale (letteratura) sull'argomento, di come sono stati affrontati problemi analoghi da altri gruppi di ricerca e delle possibili metodologie.

**1.2** Principale **bibliografia** consultata: internazionale, se la tematica lo richiede e comunque adeguata all'argomento affrontato, aggiornata e recente.

**1.3** Segnalare **eventuali altri progetti correlati** indicando titolo, canale di finanziamento e ogni riferimento necessario al reperimento di ulteriori informazioni.

**Valutazione** Parametri 1.1 e 1.3 della Scheda di valutazione tecnico-scientifica.

 $\triangleright$  Alcune informazioni (quali titolo e canale di finanziamento) sui progetti correlati sono da inserire anche in "DoRA Api".

# <span id="page-3-3"></span>*2. OBIETTIVI DEL PROGETTO E RISULTATI ATTESI*

**2.1** Definire, in maniera sintetica e schematica, gli **obiettivi del progetto**, cioè quanto ci si prefigge di raggiungere concretamente in relazione agli obiettivi indicati nell'Invito.

**2.2** Indicare i **risultati attesi** in termini di prodotti concreti del progetto.

**2.3** Individuare **indicatori di risultato** che possano misurare il grado di raggiungimento dei prodotti previsti (fatto-non fatto, % di raggiungimento ecc.).

Essendo il progetto pluriennale, indicare i risultati attesi al termine di ogni anno di attività.

**Valutazione** Parametri 1.2, 2.1 e 3.3 della Scheda di valutazione tecnico-scientifica.

### <span id="page-3-4"></span>*3. DESCRIZIONE ANALITICA DEL PROGETTO E PIANO DI ATTIVITÀ*

# **3.1 APPROCCIO METODOLOGICO**

Descrivere in modo analitico:

- la metodologia generale e l'**approccio tecnico e scientifico** seguiti che devono garantire il raggiungimento degli obiettivi previsti ed evidenziare il livello di innovazione della metodologia/approccio seguiti;
- **il piano di lavoro** (pianificazione e descrizione in dettaglio delle diverse fasi e attività) con un dettaglio sufficiente a giustificare e motivare i costi preventivati; il piano di lavoro deve essere articolato in fasi annuali;

gli **ostacoli prevedibili** e le **azioni correttive** ipotizzabili.

Le attività devono essere correlate con i "Risultati attesi" e coerenti con i costi preventivati.

**Valutazione** Parametri 1.3, 1.4 (e 3.1) della Scheda di valutazione tecnico-scientifica.

### **3.2 DOTAZIONI DISPONIBILI**

Segnalare le principali strumentazioni e le dotazioni (mobili e immobili) a disposizione per attuare il progetto in modo da dimostrarne l'adeguatezza.

Valutazione Parametro 3.4 della Scheda di valutazione tecnico-scientifica.

### **3.3 INIZIATIVE DI INFORMAZIONE E TRASFERIMENTO DEI RISULTATI**

Descrivere il **programma delle iniziative** volte al trasferimento dei risultati del progetto. Si intende sia la comunicazione dei risultati scientifici (piano delle pubblicazioni), sia lo sfruttamento economico dei risultati tecnici (brevetti ecc.), sia le metodologie di trasferimento all'utenza prevista. Si può trattare di pubblicazioni, riviste scientifiche, tecniche e divulgative (specificare quali), opuscoli, volumi ecc., materiali didattici, convegni, seminari, visite tecniche, brevetti ecc. Specificare i **tempi e le modalità** con i quali saranno attuate le iniziative (ad es. data del convegno …).

Specificare l'**ampiezza** divulgativa delle iniziative anche in termini di utenti destinatari (numero e tipologia).

La spesa di queste iniziative deve essere quantificata ed indicata con specifici costi (si ritiene generalmente congrua una spesa intorno al 10% del valore del progetto).

 $\Box$  La spesa di queste iniziative deve essere indicata in DoRA.

**Valutazione** Parametro 2.2 della Scheda di valutazione tecnico-scientifica.

### **3.4 TEMPISTICA DELLE ATTIVITÀ**

Schematizzare in un diagramma tipo Gantt la tempistica delle attività previste dal progetto descritta dettagliatamente al precedente punto 3.1 (piano di lavoro).

 $\sqrt{2}$  La durata del progetto e la data prevista di avvio dello stesso devono essere indicate in "DoRA Api".

**Valutazione** Parametri 1.4 e 3.3 della Scheda di valutazione tecnico-scientifica.

### **3.5 COMPITI E RESPONSABILITÀ**

Descrivere in modo chiaro **responsabilità e compiti** di ogni Partner e individuare, per ogni fase/attività, un **responsabile** e il **personale** coinvolto.

Descrivere inoltre le collaborazioni esterne di cui il Partner si avvale. Per ognuna di queste indicare in modo sintetico il ruolo nel progetto.

Esempio di schema riassuntivo:

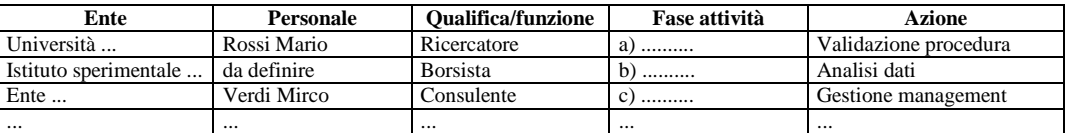

Si richiama l'importanza di garantire la presenza di tutte le professionalità, le figure, i soggetti (rappresentativi e istituzionali) necessari (anche in qualità di Consulenti) alla buona riuscita del progetto.

 Alcune informazioni (quali Partner, Referenti, Responsabile scientifico, costi delle collaborazioni esterne) sono da inserire anche in "DoRA Api".

**Valutazione** Parametro 3.1 (3.2 e 1.4 ) della Scheda di valutazione tecnico-scientifica.

### **3. 5 GESTIONE DEL PROGETTO E DELLA PARTNERSHIP**

Specificare **come si intendono garantire i rapporti tra i Partner** con riferimento alle responsabilità e ai compiti loro affidati per lo svolgimento delle attività all'interno del progetto o sottoprogetto.

Descrivere gli strumenti utilizzati per assicurare una buona comunicazione tra i Partner coinvolti nel progetto.

Nel caso di un solo Ente indicare i rapporti tra le diverse competenze presenti nel gruppo.

Evidenziare le ripercussioni positive, le complementarietà e le sinergie che derivano dall'integrazione delle diverse professionalità.

Descrivere inoltre i tempi e le modalità di **monitoraggio** che verranno adottati per la verifica periodica dello stato di attuazione e del rispetto delle scadenze del progetto e delle singole attività. Illustrare anche le modalità di valutazione dei principali **punti critici** del progetto al fine di mettere in atto le opportune **azioni correttive** definite (vedi "Approccio metodologico") e/o revisioni del progetto.

**Valutazione** Parametri 3.2 (e 1.4) della Scheda di valutazione tecnico-scientifica.

### <span id="page-4-0"></span>*4. DATI FINANZIARI*

I dati finanziari del progetto, suddivisi per Partner e tipologia di spesa, devono essere inseriti in "DoRA Api".

Nel progetto vanno riportati solo commenti esplicativi e motivazioni delle voci di spesa riportate in "DoRA Api".

Si ricorda che i costi del progetto devono essere quantificati tenendo in considerazione i vincoli previsti nel punto 7 dell'Invito. Devono essere dettagliati e ripartiti per Partner, per anno ed eventualmente per sottoprogetto. I costi vanno suddivisi in *personale (*costo annuo e numero di giorni, su 365, dedicati al progetto nell'anno), *materiale durevole* (strumenti e attrezzature), *costi di esercizio, servizi e consulenze tecnico scientifiche*, *spese generali* (massimo 5%). Di ogni costo deve risultare chiara la necessità e lo stretto collegamento con le attività descritte.

Quantificare l'entità delle risorse finanziarie che ogni Cofinanziatore mette a disposizione per il progetto.

La rimanente parte dei costi del progetto costituisce il contributo richiesto alla Regione Lombardia.

Per ulteriori informazioni e dettagli sulle spese ammissibili si fa riferimento a quanto approvato dalla d.g.r. 13 dicembre 2006, n. VIII/3771 "Programma regionale di ricerca in campo agricolo 2007-2009: Invito permanente per la presentazione delle domande di contributo per le attività di ricerca, sperimentazione e dimostrazione", disponibile sul sito web della DGA sopra richiamato.

 $\sqrt{2}$  I dati finanziari devono essere inseriti in "DoRA Api".

**Valutazione** Parametro 3.4 della Scheda di valutazione tecnico-scientifica.

## <span id="page-5-0"></span>*5. ANALISI COSTI/BENEFICI*

Descrivere la congruità e l'economicità dei costi relativamente agli obiettivi, ai risultati ottenibili e alla complessità del progetto. Evidenziare la diretta connessione tra i costi preventivati e la migliore soluzione tecnica per ciascuna delle principali spese da effettuarsi per le quali è disponibile una diversa scelta. **Valutazione** Parametro 3.4 della Scheda di valutazione tecnico-scientifica.

# <span id="page-5-1"></span>*6. ALLEGATI AL PROGETTO*

Allegare al progetto quanto eventualmente ritenuto necessario (ad esempio: documentazione fotografica, planimetrie, progetti correlati, note informative, brochure).

### <span id="page-5-2"></span>*7. SINTESI DEL PROGETTO*

La sintesi del progetto (massimo 5.000 caratteri) deve essere inserita solo in "DoRA Api".

La sintesi del progetto sarà utilizzata da Regione Lombardia nell'attività di comunicazione istituzionale (ad esempio pubblicazione su web), specificando che è stata curata dal Proponente.

Deve pertanto essere una esposizione chiara, completa e sintetica dell'intero progetto: obiettivi, piano di lavoro, risultati attesi (e come saranno conseguiti), loro ricaduta sul territorio ecc. evitando di riportare dati inseriti nelle varie sezioni di "DoRA Api".

 $\Box$  La sintesi del progetto deve essere inserita in "DoRA Api".

### <span id="page-5-3"></span>**C. ISTRUZIONI PER L'ACQUISIZIONE DEL SOFTWARE "DoRA Api"**

Il software "DoRA Api" è scaricabile gratuitamente dal sito web della Regione Lombardia. Per poter essere utilizzato, "DoRA Api" deve essere salvato su un personal computer.

Come procedere:

- 1. collegarsi al sito web della Direzione Generale Agricoltura [www.agricoltura.regione.lombardia.it.](http://www.agricoltura.regione.lombardia.it/):
	- a. nella sezione **In Evidenza Primo piano**, cliccare su **Invito a presentare domande di contributo per il finanziamento di un progetto di ricerca sul tema "Varroasi e Nosemiasi delle api"**;
	- b. nella sezione **Bandi,** cliccare su **Invito a presentare domande di contributo per il finanziamento di un progetto di ricerca sul tema "Varroasi e Nosemiasi delle api"**;
- 2. cliccare sull'icona del file zippato del software"DoRA Api;
- 3. **salvare sul proprio PC** il file zippato (DoRA\_Api.zip);
- 4. **dezippare** il file DoRA\_Api.mde;
- 5. **aprire il file** per poter inserire i dati richiesti nelle apposite maschere.

Dallo stesso sito è scaricabile anche il file contenente le **istruzioni** per l'utilizzo di "DoRA".

### <span id="page-5-4"></span>**D. INDICAZIONI PER LA RENDICONTAZIONE FINANZIARIA DELLE SPESE**

Gli adempimenti a carico del Beneficiario e dei Partner sono descritti al punto 11 dell'Invito al quale si rimanda per completezza di informazioni.

Di seguito si sottolineano in particolare i seguenti aspetti:

- La Struttura Ricerca e innovazione tecnologica metterà a disposizione i moduli da utilizzare per la rendicontazione delle spese.
- $\checkmark$  Il Beneficiario e i Partner devono conservare giustificativi in originale delle proprie spese ai fini degli eventuali controlli. Il Beneficiario deve conservare inoltre copia dei giustificativi di spesa dei singoli Partner.

# <span id="page-6-0"></span>**E. INFORMATIVA SUL TRATTAMENTO DEI DATI PERSONALI**

Il decreto legislativo n. 196 del 30 giugno 2003<sup>5</sup> prevede la tutela delle persone e di altri soggetti rispetto al trattamento dei dati personali. Secondo il decreto, tale trattamento sarà improntato ai principi dell'art. 11, e in particolare quelli di correttezza, liceità, pertinenza e trasparenza e tutelando la sua riservatezza e i suoi diritti.

Ai sensi dell'art. 13 del predetto decreto si forniscono le seguenti informazioni.

Il trattamento che intendiamo effettuare ha le seguenti finalità:

- $\checkmark$  acquisire i dati necessari per istruire la domanda di contributo;
- $\checkmark$  effettuare elaborazioni statistiche.

Il trattamento sarà effettuato con le seguenti modalità:

 $\checkmark$  manuale e informatico.

Il titolare del trattamento è la Giunta Regionale della Lombardia, nella persona del Presidente, con sede in via Fabio Filzi, 22, 20124 Milano.

Il responsabile del trattamento è il Direttore Generale della Direzione Agricoltura, via Pola, 12, 20124 Milano.

Potrà rivolgersi al responsabile del trattamento per far valere i suoi diritti così come previsti dall'art. 7 del D.lgs. n. 196 del 2003.

 $\overline{a}$ 

<sup>&</sup>lt;sup>5</sup> "Tutela delle persone e di altri soggetti rispetto al trattamento dei dati personali"

# <span id="page-7-0"></span>**ALLEGATO 1 – FACSIMILE DOMANDA DI CONTRIBUTO**

# **DOMANDA DI CONTRIBUTO PER PROGETTO DI RICERCA, SPERIMENTAZIONE E DIMOSTRAZIONE (<sup>1</sup> )**

Legge regionale 5 dicembre 2008, n.31 – artt.13 e 33

REGIONE LOMBARDIA Direzione Generale Agricoltura Struttura Ricerca e Innovazione Tecnologica Via Pola, 12 20124 MILANO MI

Oggetto: **invito a presentare domande di contributo per il finanziamento di un progetto di ricerca sul tema "Varroasi e Nosemiasi delle api"**

**Io sottoscritto, a conoscenza delle regole e delle procedure definite dalla Regione Lombardia con l'Invito in oggetto**

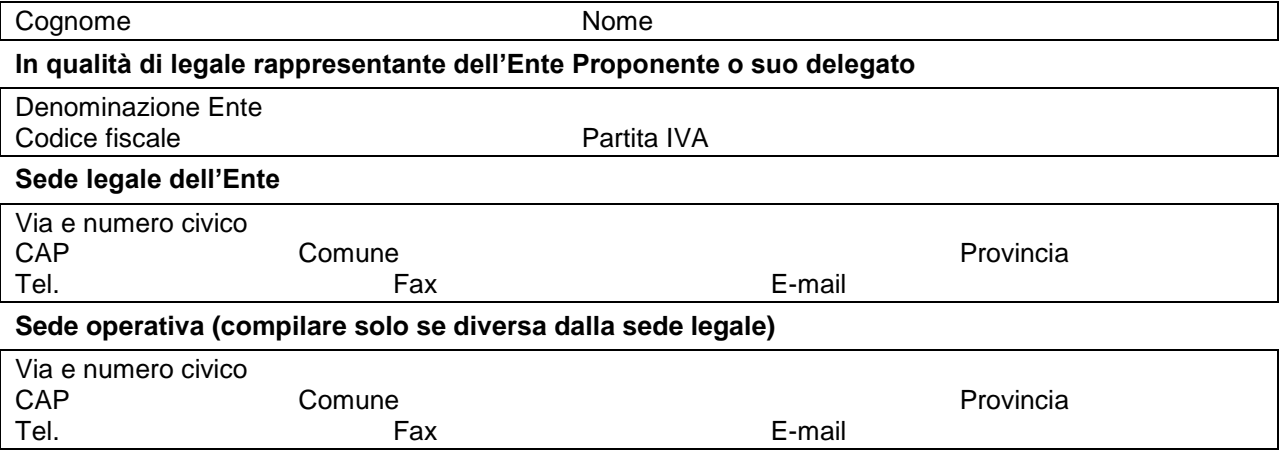

# **CHIEDO**

di partecipare alla selezione pubblica con il seguente progetto (titolo e contributo richiesto) ………………………………………………………….…………………………………………………………….

#### **MI IMPEGNO**

- a. a rispettare i limiti e le condizioni fissati dalla disciplina comunitaria per gli aiuti di Stato alla ricerca e sviluppo;
- b. a rispettare le regole e le procedure definite dalla Regione Lombardia con l'Invito;

\_\_\_\_\_\_\_\_\_\_\_\_\_\_\_\_\_\_\_\_\_\_\_\_\_\_\_\_\_\_\_

- c. ad attivare scritture contabili separate, idonee a identificare le singole voci di spesa relative alle attività del progetto;
- d. ad utilizzare l'intera somma che sarà concessa, unicamente per lo svolgimento delle attività previste dal progetto allegato;
- e. a comunicare ogni eventuale variazione alle quote di compartecipazione e alle voci di spesa previste nel piano finanziario.

<sup>(</sup> 1 ) **La domanda non deve essere compilata su questo facsimile, ma viene prodotta dal software "DoRA Api" dopo l'inserimento di tutti i dati richiesti.**

Valendomi della facoltà concessa dall'art.47 del D.P.R. 28 dicembre 2000, n. 445 ed a conoscenza che in caso di mendaci dichiarazioni saranno applicate nei miei confronti le pene stabilite dal Codice Penale e dalle leggi speciali in materia,

### **DICHIARO**

sotto la mia responsabilità:

- a. che per le iniziative per cui viene chiesto il contributo il richiedente *è/non è* (<sup>2</sup>) nelle condizioni di recuperare o compensare l'IVA;
- b. che i contributi erogati per l'espletamento delle attività relative al progetto allegato **sono/non sono** ( 2 ) assoggettabili alla ritenuta d'acconto del 4% di cui all'art. 28 del D.P.R. 29 settembre 1973, n. 600;
- c. di non aver beneficiato per il progetto allegato di contributi pubblici o privati oltre a quelli eventualmente indicati nel piano finanziario;
- d. di acconsentire, ai sensi del D.Lgs n.196/2003, al trattamento da parte della Regione Lombardia dei propri dati personali;
- e. di essere/non essere  $(2)$  iscritto nel sistema QuESTIO regionale.

Allegati  $(^3)$ :

- N.  $(^{4})$ ) schede di sintesi prodotte da "DoRA Api"
- N.  $(^{4})$ ) progetto in formato cartaceo
- N.. supporti informatici (contenenti un file .doc per progetto e il file **Dora\_Export.mdb** prodotto da "DoRA Api")
- N.. dichiarazioni di disponibilità del Responsabile scientifico con relativo curriculum
- N.. dichiarazioni degli altri soggetti coinvolti (Partner, Cofinanziatori, Enti Consulenti)
- N.. espressioni di interesse da parte di soggetti non coinvolti nel progetto
- N. 1 fotocopia carta d'identità del sottoscritto

\_\_\_\_\_\_\_\_\_\_\_\_ (Luogo e data)

> \_\_\_\_\_\_\_\_\_\_\_\_\_\_\_\_\_\_\_\_\_\_\_\_\_\_\_\_\_\_\_\_\_\_\_\_\_\_\_\_\_\_\_\_\_\_\_\_\_\_ (Firma leggibile del legale rappresentante o suo delegato)

\_\_\_\_\_\_\_\_\_\_\_\_\_\_\_\_\_\_\_\_\_\_\_\_\_\_\_\_

 $(2)$  Identificare la propria posizione utilizzando gli appositi flag in "DoRA Api" – Sezione 1

 $\binom{3}{3}$  Specificare il numero dei documenti allegati per tutte le voci utilizzando le apposite celle in "DoRA Api" –Sezione 3

<sup>(</sup> 4 ) Valore immesso da "DoRA Api"

# <span id="page-9-0"></span>**ALLEGATO 2 – MODELLO PER LA DICHIARAZIONE DEL RESPONSABILE SCIENTIFICO**

# **DICHIARAZIONE**

Oggetto: **invito a presentare domande di contributo per il finanziamento di un progetto di ricerca sul tema "Varroasi e Nosemiasi delle api"**

**Io sottoscritto, a conoscenza delle regole e delle procedure definite dalla Regione Lombardia con l'invito in oggetto**

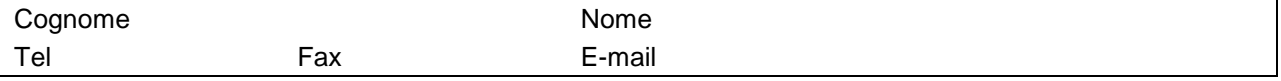

### **..............................................................................................................................................................**

(inserire qualifica/incarico/ruolo ricoperto nell'Ente di ricerca)

# **dell'Ente** Denominazione dell'Ente Codice fiscale **Partita IVA** Via e numero civico Cap Comune Provincia Tel Fax

valendomi della facoltà concessa dall'art. 47 del D.P.R. 28 dicembre 2000, n. 445 ed a conoscenza che in caso di mendaci dichiarazioni saranno applicate nei miei confronti le pene stabilite dal Codice Penale e dalle leggi speciali in materia,

# **DICHIARO**

- a. la mia disponibilità ad assumere il ruolo di Responsabile scientifico del progetto (inserire titolo) ………………………………………….……………. presentato alla Regione Lombardia da (inserire denominazione dell'Ente Proponente) …………… ….……………………………………………………
- b. di acconsentire, ai sensi del D.Lgs n.196/2003, al trattamento da parte della Regione Lombardia dei dati individuali sopra esposti

# **e**

# **MI IMPEGNO**

al termine delle attività del progetto, e al termine di ogni anno nel caso di progetti pluriennali, a certificare la conformità delle attività svolte dai Partner con quanto stabilito nel progetto.

Allegati:

- **Curriculum**
- Fotocopia carta d'identità del sottoscritto

\_\_\_\_\_\_\_\_\_\_\_\_ (Luogo e data)

> $\_$  , and the set of the set of the set of the set of the set of the set of the set of the set of the set of the set of the set of the set of the set of the set of the set of the set of the set of the set of the set of th (Firma leggibile)

# <span id="page-10-0"></span>**ALLEGATO 3 – MODELLO PER LE DICHIARAZIONI DI PARTNER**

### **DICHIARAZIONE**

Oggetto: **invito a presentare domande di contributo per il finanziamento di un progetto di ricerca sul tema "Varroasi e Nosemiasi delle api"**

# **Io sottoscritto, a conoscenza delle regole e delle procedure definite dalla Regione Lombardia con l'invito in oggetto**

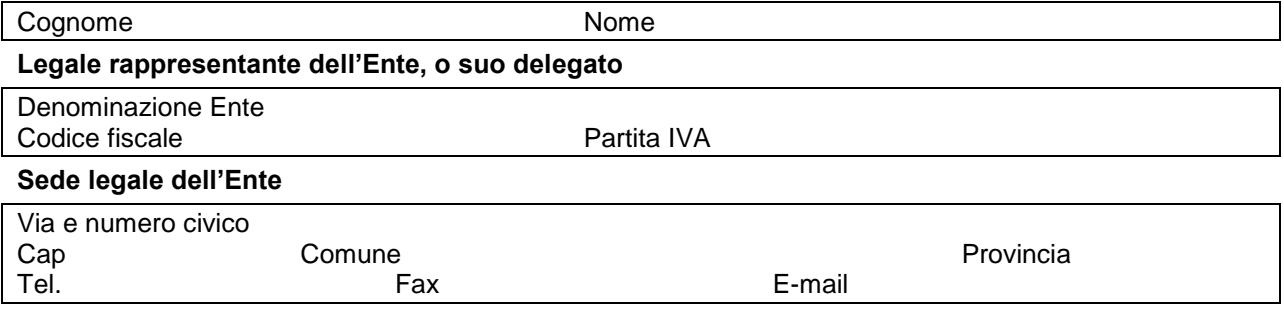

# **IN QUALITA' DI PARTNER**

del progetto (inserire titolo)………………………………………….……………. presentato alla Regione Lombardia da (inserire denominazione dell'Ente Proponente) …………… ….…………………

### **MI IMPEGNO**

- a. a rispettare i limiti e le condizioni fissati dalla disciplina comunitaria per gli aiuti di Stato alla ricerca e sviluppo;
- b. a rispettare le regole e le procedure definite dalla Regione Lombardia con l'Invito;
- c. ad attivare scritture contabili separate, idonee a identificare le singole voci di spesa relative alle attività del progetto;
- d. ad utilizzare l'intera somma che sarà concessa, unicamente per lo svolgimento delle attività previste dai progetto sopra citato;
- e. a collaborare con il Proponente per gli adempimenti previsti.

Valendomi della facoltà concessa dall'art.47 del D.P.R. 28 dicembre 2000, n. 445 ed a conoscenza che in caso di mendaci dichiarazioni saranno applicate nei miei confronti le pene stabilite dal Codice Penale e dalle leggi speciali in materia,

### **DICHIARO**

sotto la mia responsabilità:

- a. di essere disponibile a partecipare alle attività indicate nel progetto sopra citato
- b. che per le attività previste dal progetto sopra citato a carico dell'Ente, questo è/non è  $\binom{1}{1}$  nelle condizioni di recuperare o compensare l'IVA;
- c. di non aver beneficiato per il progetto sopra citato di contributi pubblici o privati oltre a quelli eventualmente indicati nel progetto
- d. di compartecipare finanziariamente per l'importo di € ….……………
- e. di acconsentire, ai sensi del D.Lgs n.196/2003, al trattamento da parte della Regione Lombardia dei dati individuali sopra esposti;
- f. di essere/non essere  $\binom{2}{1}$  iscritto nel sistema QuESTIO regionale.

Allego la fotocopia della carta d'identità del Sottoscritto

\_\_\_\_\_\_\_\_\_\_\_\_ (Luogo e data)

> \_\_\_\_\_\_\_\_\_\_\_\_\_\_\_\_\_\_\_\_\_\_\_\_\_\_\_\_\_\_\_\_\_\_\_\_\_\_\_\_\_\_\_\_\_\_\_\_\_ (Firma leggibile del legale rappresentante o suo delegato)

\_\_\_\_\_\_\_\_\_\_\_\_\_\_\_\_\_\_\_\_\_\_\_\_\_\_\_\_\_\_\_\_\_\_\_ ( 1 ) depennare la voce che non interessa

# <span id="page-11-0"></span>**ALLEGATO 4 – MODELLO PER LE DICHIARAZIONI DI ENTI CONSULENTI**

# **DICHIARAZIONE**

Oggetto: **invito a presentare domande di contributo per il finanziamento di un progetto di ricerca sul tema "Varroasi e Nosemiasi delle api"**

# **Io sottoscritto, a conoscenza delle regole e delle procedure definite dalla Regione Lombardia con l'invito in oggetto**

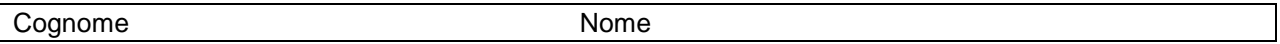

### **Legale rappresentante dell'Ente, o suo delegato**

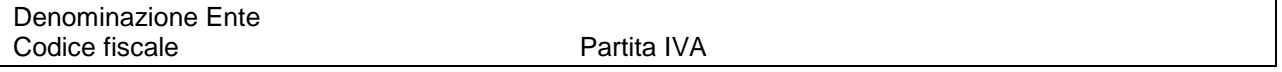

# **Sede legale dell'Ente**

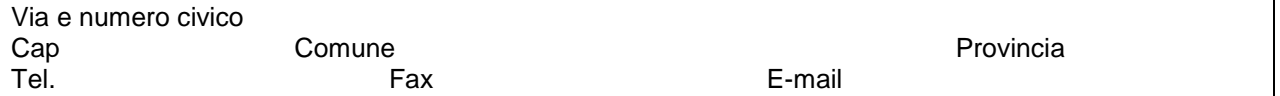

# **IN QUALITA' DI ENTE CONSULENTE**

del progetto (inserire titolo)………………………………………….……………. presentato alla Regione Lombardia da (inserire denominazione dell'Ente Proponente) …………… ….…………………

valendomi della facoltà concessa dall'art.47 del D.P.R. 28 dicembre 2000, n. 445 ed a conoscenza che in caso di mendaci dichiarazioni saranno applicate nei miei confronti le pene stabilite dal Codice Penale e dalle leggi speciali in materia,

# **DICHIARO**

sotto la mia responsabilità:

- a. di essere disponibile a partecipare alle attività indicate nel progetto sopra citato
- b. di acconsentire, ai sensi del D.Lgs n.196/2003, al trattamento da parte della Regione Lombardia dei dati individuali sopra esposti
- c. di essere/non essere  $\binom{1}{1}$  iscritto nel sistema QuESTIO regionale.

Allego la fotocopia della carta d'identità del Sottoscritto

 $\overline{\phantom{a}}$ (Luogo e data)

> $\_$  , and the set of the set of the set of the set of the set of the set of the set of the set of the set of the set of the set of the set of the set of the set of the set of the set of the set of the set of the set of th (Firma leggibile del legale rappresentante o suo delegato)

\_\_\_\_\_\_\_\_\_\_\_\_\_\_\_\_\_\_\_\_\_\_\_\_\_\_\_\_\_\_\_\_ ( 1 ) depennare la voce che non interessa

# <span id="page-12-0"></span>**ALLEGATO 5 – MODELLO PER LE DICHIARAZIONI DI COFINANZIATORI**

# **DICHIARAZIONE**

Oggetto: **invito a presentare domande di contributo per il finanziamento di un progetto di ricerca sul tema "Varroasi e Nosemiasi delle api"**

### **Io sottoscritto, a conoscenza delle regole e delle procedure definite dalla Regione Lombardia con l'invito in oggetto**

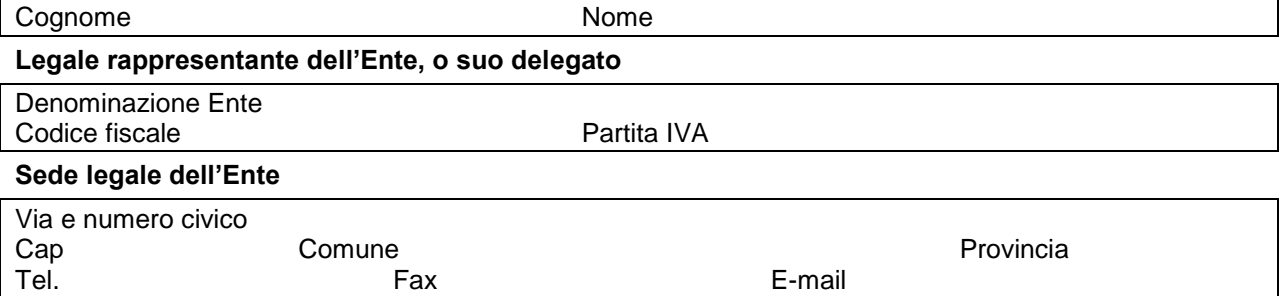

### **IN QUALITA' DI COFINANZIATORE**

del progetto (inserire titolo)………………………………………….……………. presentato alla Regione Lombardia da (inserire denominazione dell'Ente Proponente) …………… ………………………………………

valendomi della facoltà concessa dall'art.47 del D.P.R. 28 dicembre 2000, n. 445 ed a conoscenza che in caso di mendaci dichiarazioni saranno applicate nei miei confronti le pene stabilite dal Codice Penale e dalle leggi speciali in materia,

### **DICHIARO**

sotto la mia responsabilità:

- a. di compartecipare finanziariamente per l'importo di € …... ……………………….
- b. di acconsentire, ai sensi del D.Lgs n.196/2003, al trattamento da parte della Regione Lombardia dei dati individuali sopra esposti.

Allego la fotocopia della carta d'identità del Sottoscritto

 $\overline{\phantom{a}}$ (Luogo e data)

> \_\_\_\_\_\_\_\_\_\_\_\_\_\_\_\_\_\_\_\_\_\_\_\_\_\_\_\_\_\_\_\_\_\_\_\_\_\_\_\_\_\_\_\_\_\_\_\_\_ (Firma leggibile del legale rappresentante o suo delegato)